Subject: creating panel of EAs? Posted by [malaria2017](https://userforum.dhsprogram.com/index.php?t=usrinfo&id=5235) on Mon, 15 Jan 2018 18:04:01 GMT [View Forum Message](https://userforum.dhsprogram.com/index.php?t=rview&th=6696&goto=13860#msg_13860) <> [Reply to Message](https://userforum.dhsprogram.com/index.php?t=post&reply_to=13860)

I would like to know to what extent it is possible to create a panel of DHS clusters under the following circumstances: if two separate waves of DHS surveys in a country are using the same sampling frame (eg the country census of year Y), my understanding is that each DHS wave would usually draw a random sample of clusters from the same list of Enumeration Areas (EAs) based on that sampling frame.

Then in the DHS dataset, each of the clusters dranw has a unique value identified in variable v001.

Now, if a given EA is drawn in both survey waves (both using the same sampling frame), would the same value of v001 identify the same cluster??? Or would the value of v001 be completely meaningless, and the same value could indicate completely different EAs from the original sampling frame?

The reason I am asking is that UI have seen it done in a paper presented at a conference, and I am wondering how they did it?..

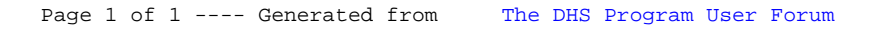